## **1 SYNTHÈSE DU PROGRAMME D'ÉTUDES**

**Nombre de modules : 23 Durée en heures : 1350 Valeur en unités : 90**

**Comptabilité**

**Code du programme : 5231**

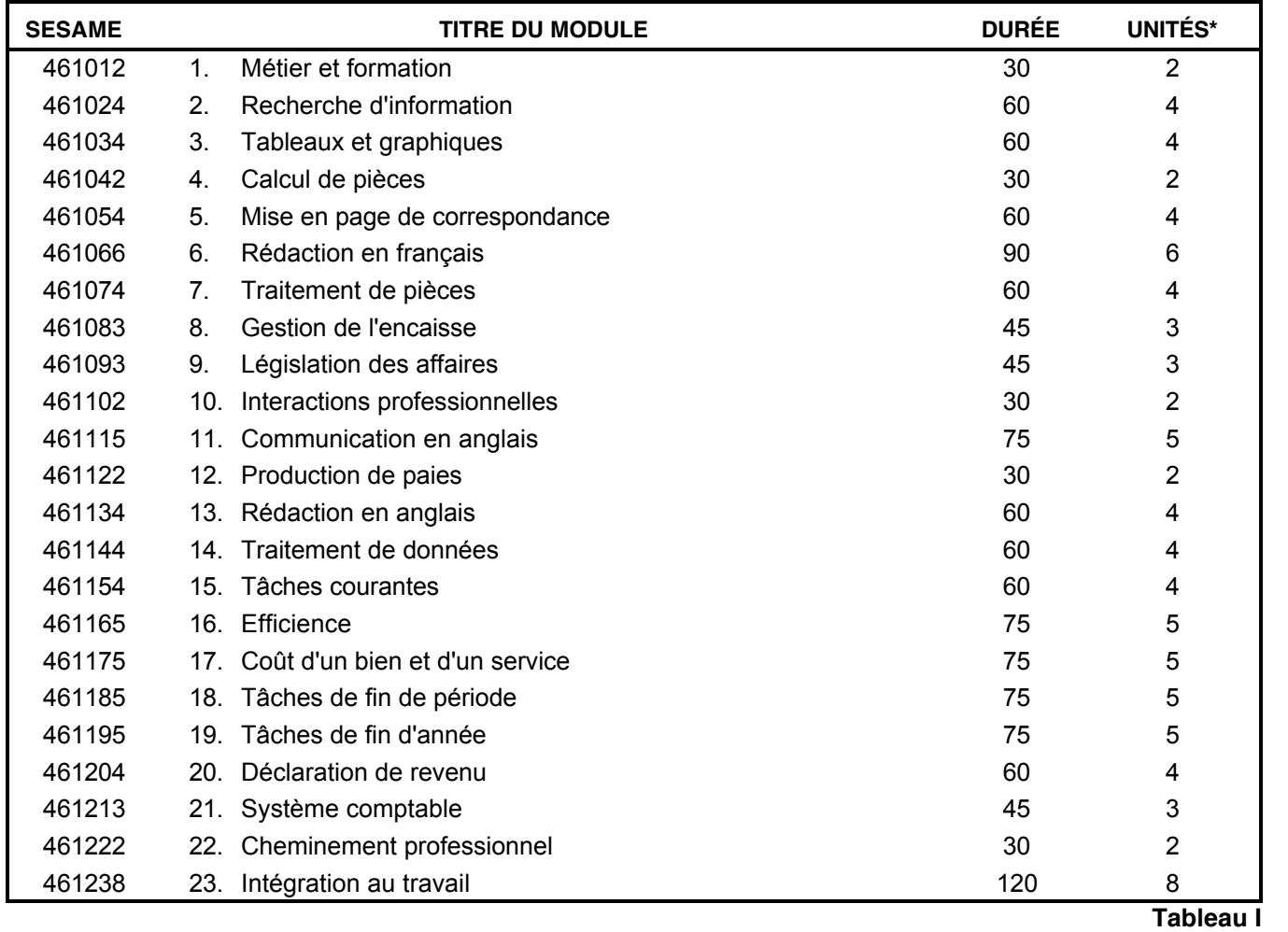

\* Une unité équivaut à 15 heures.

Ce programme conduit au diplôme d'études professionnelles en *Comptabilité*.

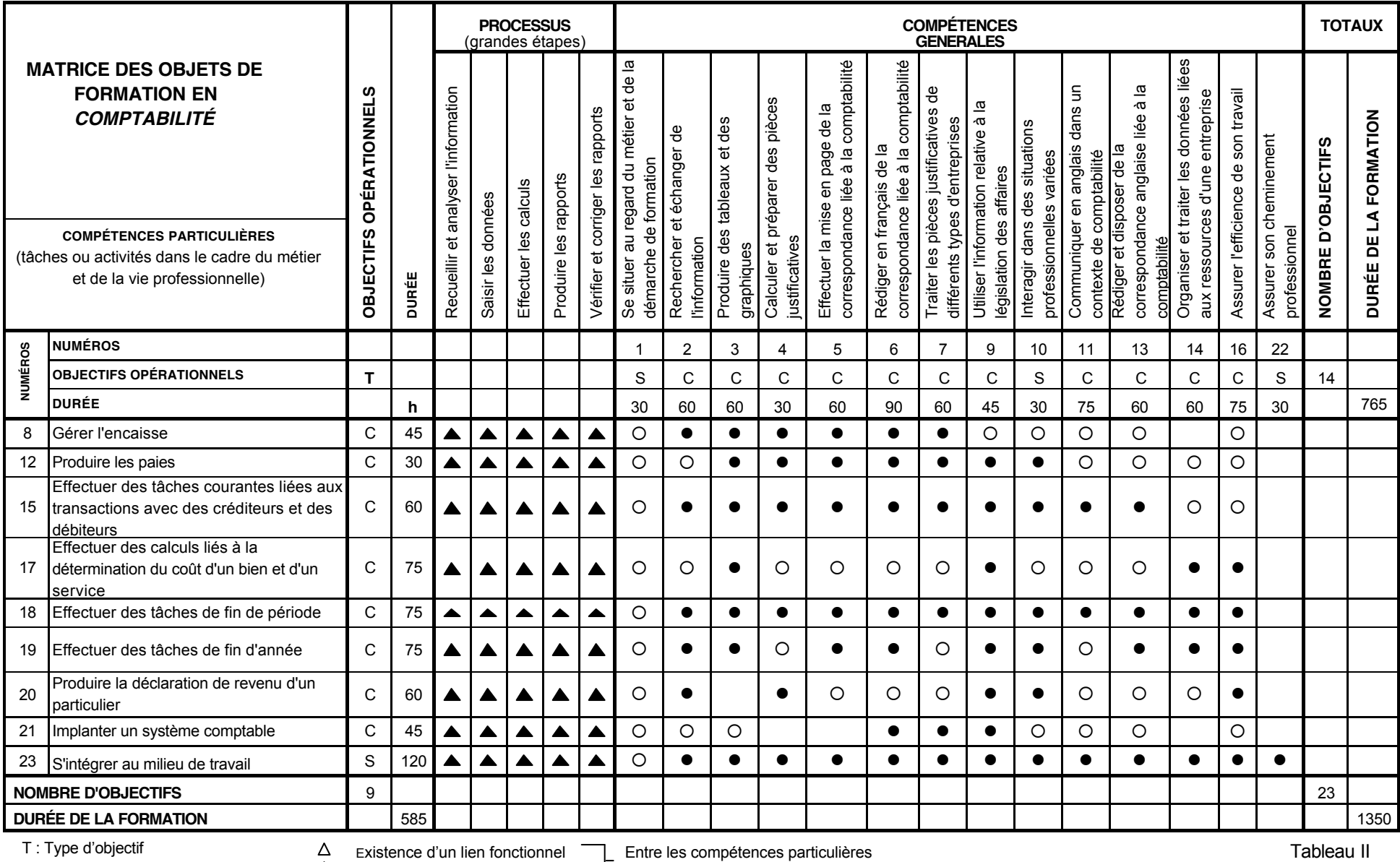

Tableau II

Comportement (C)

 $\sum_{i=1}^{n}$ 

 Situation (S) h : Heures

Application d'un lien fonctionnel

Existence d'un lien fonctionnel

Application d'un lien fonctionnel et les compétences particulières

et le processus

Entre les compétences générales